**AutoCAD Crack [32|64bit] [2022-Latest]**

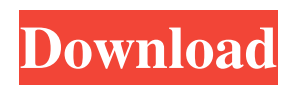

## **AutoCAD Crack + Full Version Free Download PC/Windows**

Since its release in 1982, AutoCAD Crack has been released in four main versions, initially entitled AutoCAD Full Crack Graphics System, Version 1.0, with each version numbered sequentially in ascending order. At present, AutoCAD Torrent Download is available in various business-oriented editions and home editions. AutoCAD LT (software for non-technical users) is a lower-cost version of AutoCAD that is suitable for hobbyists, small businesses and schools. More recently, AutoCAD LT 2010 and AutoCAD LT 2015 have been released as consumer-oriented versions, containing enhanced drafting tools, new features and the ability to use AutoCAD with older Windows operating systems. AutoCAD Classic (formerly AutoCAD R14) is a high-end, professional version of AutoCAD which has been discontinued since 2013, with a free, non-commercial version available, AutoCAD LT, since 2013. Prior to the introduction of AutoCAD, CAD programs were not generally considered to be a serious alternative to graphics editors like Adobe Illustrator. AutoCAD's user interface was heavily inspired by the Apple Macintosh's Toolbox, and the Macintosh version of AutoCAD was released in 1985, with the first Windows version of AutoCAD following in 1987. AutoCAD is available as a free download and is also available as a cloud-based, subscriptionbased service known as AutoCAD 360 Cloud. AutoCAD Business (formerly AutoCAD Pro) is a licensed version of AutoCAD Business Edition and AutoCAD LT. AutoCAD Professional is a license for only the commercial versions of AutoCAD and AutoCAD LT. All the other versions have freely available licenses. History In 1982, Autodesk purchased Masterpiece Software, a software company that developed a graphics editing package called Masterpiece Graphics (MASP), for \$25 million. MASP had been developed for the Apple II. Autodesk originally intended to retain the name MASP for the new product, but the name was already taken, so they changed it to AutoCAD. Software AutoCAD is a DITA standard-based, full-featured, 2D/3D vectorbased drafting, design and construction application. With AutoCAD, users can create drawings, analyze and simulate complex designs, check and correct details, and process data. The application is mainly used for engineering, architecture and construction-related work. AutoCAD

#### **AutoCAD Free PC/Windows**

The first example from the book, AutoCAD Crack Free Download: Complete Beginner's Guide to Drawing and Design by A. James Bueche, illustrates how AutoCAD has a 2D drawing engine that allows more advanced 2D graphics than were possible with previous products. The book also illustrates how to use 2D and 3D CAD, as well as application engineering, specifying and programming. AcDb.ImportXML allows importing data from a variety of data sources. For example, the data can be loaded from a database, website, or programmatically. AutoCAD is used as the foundation of a variety of collaboration tools used in CAD organizations including JGraph and EasyCAD. Raster and vector drawings in the 2007 release include support for transparency. See also DraftSight, a software application that allows users to digitally render and capture 2D CAD drawings 2D CAD application 3D computer graphics Comparison of CAD editors for CAE CAE Feature-based CAE Microcomputer aided design Product lifecycle management Sustainable product development References External links AutoCAD, Autodesk's online community resource for Autodesk users AutoCAD Blog AutoCAD Tips and Tricks (Useful links and resources) Category:Computer-aided design software Category:Computer-aided design software for Windows Category:Computer-aided design software for Linux Category:Computer-aided design software for MacOS Category:Computer-aided design software for Android Category:Computer-aided design software for iOS Category:GIS softwareThe modification of the structure of human serum albumin by the addition of L-aspartic acid and L-cysteine. Human serum albumin (HSA) was incubated with L-aspartic acid (Asp) or L-cysteine (Cys) at a molar ratio of 0.7, resulting in the replacement of the naturally occurring aspartic acid with Laspartic acid and cysteine with L-cysteine in HSA. The changes in the secondary structure of HSA were investigated by circular dichroism (CD) spectra and fluorescence spectra. In addition, ultraviolet absorption spectra (UV), and far-UV CD spectra of the nitrate forms of HSA were used to measure the conformation of the protein. The results showed that the conformation a1d647c40b

## **AutoCAD With Full Keygen**

Open Autocad. Open the acadpls file (located in the autocad installation directory) from an explorer window and open the file in notepad. There is a regedit savedata.reg located in your C:Program Files (x86)AutodeskACAD2012Autocad2012 folder. (located in the autocad installation directory) where (x86) indicates your 32 bit operating system. Add the key to the savedata.reg file and save it. For example:

@="[HKEY\_LOCAL\_MACHINE\SOFTWARE\Autodesk\AutoCAD\12.0\AcadPLS] "

@="KeyName=KEYNAME\_xxxxx\_xxxxxxxxxxxxxxxxxxxxxxxx"

@="ValueData=xxxxxxxxxxxxxxxxxxxxxxxxxxxxxxxxxxxx" The above example key is for a single user with a non-roaming licence. To use it for a roaming licence the value under ValueData should be changed to:

@="ValueData=AcadPLS\_xxxxxxxxxxxxxxxxxxxxxxxxxxxxxx" Using the command line (for windows) You can do this by creating a batch file that will launch the registor and add the key to the registry using the Autocad command line. The following batch file adds the key to the savedata.reg file if it doesn't exist and puts the key into the registry if it does exist. add\_key.bat @ECHO off setlocal :: Set the directory path. set ACADROOT=%~dp1 :: Open the registry editor and locate the acadpls file set path=%ACADROOT%\Documents\Acad PL S\savedata.reg :: Make sure the file exists if not exist "%path%" ( echo "The acadpls file does not exist at the path [%path%] and has not been modified from an previous run." exit /b  $)$  :: Set the path to the acadpls file that will be opened by the AutoCAD cmd line set

path=%ACADROOT%\Software\Autodesk\AutoCAD\Autocad.exe\AcadPLS :: Open the acadpls file and add the key if not

## **What's New In?**

New Markup Toolbox in 2019: Take advantage of the new Markup Toolbox in AutoCAD 19! The new Markup Toolbox is a collection of new tools for designers. Manually assigning every mark on a drawing is old-school. The new Markup Toolbox enables you to make and apply most edits to a drawing automatically with tools in one place. In 2019, the new Markup Toolbox includes a command to add sketch lines, sketch points, and sketch text automatically and quickly. You can then add annotations, dimensions, and other drawing components to your design and remove them quickly, too. You can also change the color, stroke, and opacity of sketch lines, points, and text. Within the new Markup Toolbox, you can also apply our new ribbon commands and tools to your drawing, such as the Create Sketch, Place Marker, and Rename tool. You can access the new Markup Toolbox by navigating to: File > New Markup Toolbox New Markup Toolbox Ribbon In addition to the new tools and commands, the Markup Toolbox now includes a collection of modern, dark color schemes. Choose a scheme that matches your personal style to make your design work more effectively for you. You can also access the new ribbon controls from the ribbon bar. For detailed information about the new tools and ribbon, see: Markup Toolbox Ribbon Controls. Move and Scale Components: Rethink your ways of interacting with a design. Using the new Move and Scale command, you can easily move, scale, and resize the design elements of your model. (video: 0:27 min.) New Move and Scale Command: Move and scale your model using one of two methods. With the Move or Scale command, you can select the objects or groups of objects you want to move or scale, and select a new location for them. AutoCAD can automatically generate a list of objects and groups based on your selection. This feature is especially helpful if you're working with complex models with many components. If you prefer not to select components for your move or scale, you can use the Move or Scale tool, an extension of the Draw tool. The new Move and Scale command uses the same techniques as the traditional Move and Scale tool, but it is much more customizable. You can select a new

# **System Requirements:**

Windows - Minimum: Windows XP SP3, Windows Vista SP2, Windows 7 SP1 or Windows 8 OS X - Minimum: Mac OS 10.5 Linux - Minimum: Linux Kernel 2.4 or Ubuntu 10.04 LTS GLBenchmark 2.3.1 was developed on Linux (Fedora 18) and Windows (Windows 7 64-bit). It has been tested on a DELL Precision M6800 workstation, with an Intel Core 2 Duo P8400 running at 2.4 GHz. The peripher

Related links: